## Untertitel Probeaufgabe

In dieser Probeaufgabe soll ein 2-minütiges Video intralingual untertitelt werden. D.h. die Untertitel werden in derselben Sprache verfasst, die im Video gesprochen wird. Nachfolgend finden Sie einige Vorgaben, die für das Gelingen der Untertitel einzuhalten sind.

Falls Sie zur Untertitelung die Software Aegisub verwenden, finden Sie eine detaillierte Schritt-für-Schritt-Anweisung sowie ein Tutorial, in dem sie auch die Einrichtung der nötigen Voreinstellungen erlernen, auf unserer Internetseite unter[: https://www.abtipper.de/transkription/deutsch-untertitel](https://www.abtipper.de/transkription/deutsch-untertitel-srt-datei/#Schritt-fuer-Schritt)[srt-datei/#Schritt-fuer-Schritt](https://www.abtipper.de/transkription/deutsch-untertitel-srt-datei/#Schritt-fuer-Schritt)

**Das Video für die Untertitelung finden Sie hier: <https://www.dropbox.com/s/5i67drlq8t7qu68/Probetranskript%20Untertitel%202.mp4?dl=0>**

**Bitte senden Sie die fertige SRT-Datei an [untertitel@abtipper.de](mailto:untertitel@abtipper.de) und wir geben Ihnen dann schnellstmöglich Feedback dazu!**

## **Vorgaben für die Erstellung der Untertitel**

- Verwenden Sie nicht mehr als **2 Zeilen** mit **maximal 40 Zeichen** inklusive Leerzeichen und Satzzeichen.
- Verwenden Sie nicht mehr als **25 Zeichen pro Sekunde** (CPS).
- Einzelne Untertitel sollten **mindestens 1 Sekunde** und **höchstens 8 Sekunden** lang im Bild stehen.
- Untertitel sollen das Gesagte in dem Moment darstellen, in dem dieses zu hören ist. Das bedeutet, Anfangs- und Endzeit eines Untertitels müssen mit der Zeit des Gesagten übereinstimmen und sollten weder zu lange vorher noch zu lange nachher im Bild zu sehen sein.
- Bei zweizeiligen Untertiteln sollten Sie nach **Sinneinheiten** trennen.

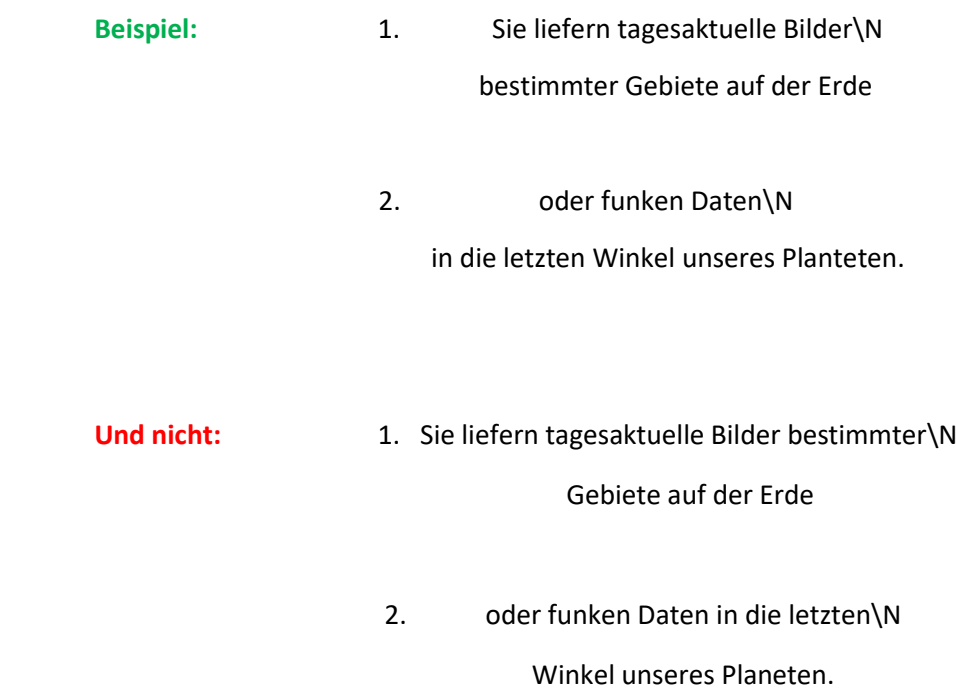

• Die Endzeit eines Untertitels darf nicht der Anfangszeit des nächsten entsprechen, sonst entsteht der Eindruck "fliegender" Untertitel. Achten Sie daher immer auf einen **Mindestabstand von wenigen Millisekunden** zwischen den einzelnen Untertiteln.

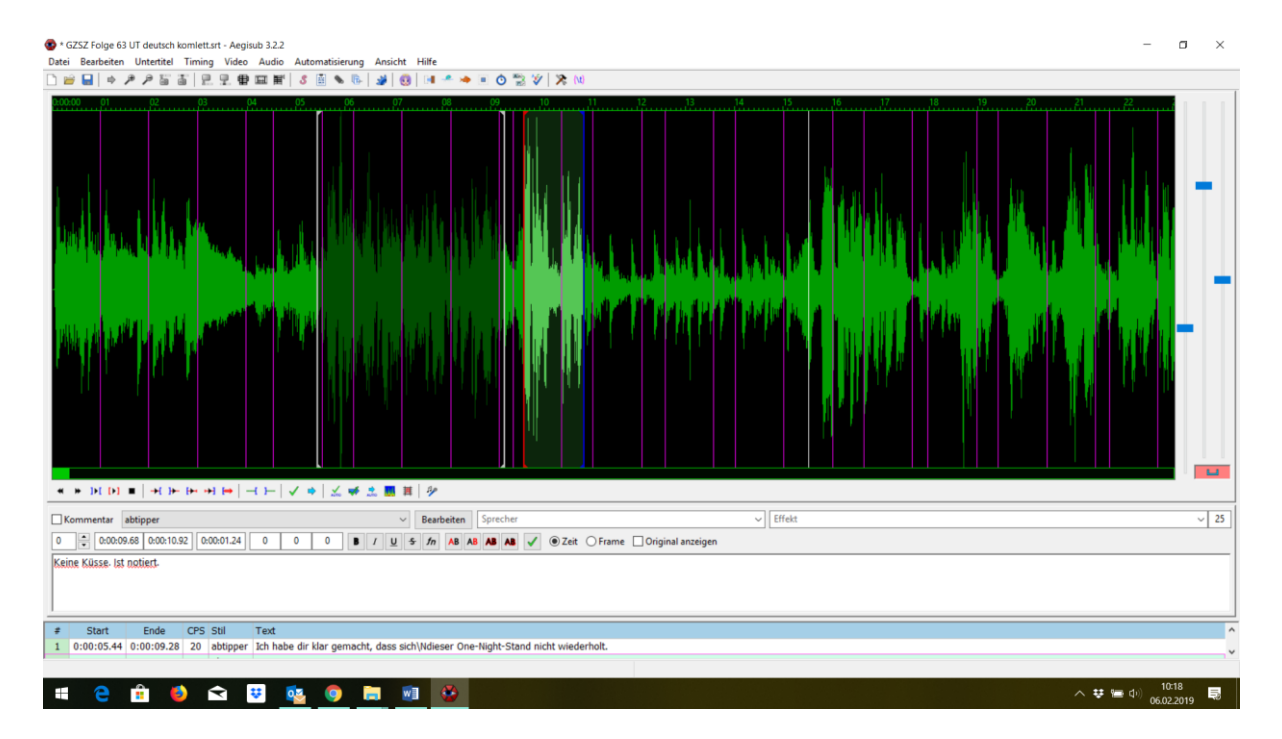